# II DIGITAL RESEARCH

Post Office Box 579, Pacific Grove, California 93950, (408) 373-3403

CP/M INTERFACE GUIDE

COPYRIGHT © 1976, 1978
DIGITAL RESEARCH

Copyright © 1976, 1978 by Digital Research. All rights reserved. No part of this publication may be reproduced, transmitted, transcribed, stored in a retrieval system, or translated into any language or computer language, in any form or by any means, electronic, mechanical, magnetic, optical, chemical, manual or otherwise, without the prior written permission of Digital Research, Post Office Box 579, Pacific Grove, California 93950.

## Disclaimer

Digital Research makes no representations or warranties with respect to the contents hereof and specifically disclaims any implied warranties of merchantability or fitness for any particular purpose. Further, Digital Research reserves the right to revise this publication and to make changes from time to time in the content hereof without obligation of Digital Research to notify any person of such revision or changes.

## TABLE OF CONTENTS

| 1. | INTR  | DDUCTION                                    | 1               |
|----|-------|---------------------------------------------|-----------------|
|    | 1.1   | CP/M Organization                           | 1               |
|    | 1.2   | Operation of Transient Programs             | 1               |
|    | 1.3   | Operating System Facilities                 | 3               |
| 2. | BASI  | C I/O FACILITIES                            | 4               |
|    | 2.1   | Direct and Buffered I/O                     | 5               |
|    | 2.2   | A Simple Example                            | 5               |
| 3. | DISK  | I/O FACILITIES                              | 9               |
|    | 3.1   | File System Organization                    | 9               |
|    | 3.2   | File Control Block Format                   | 10              |
|    | 3.3   | Disk Access Primitives                      | 12              |
|    | 3.4   | Random Access                               | 18              |
| 4. | SYST  | EM GENERATION                               | 18              |
|    | 4.1   | Initializing CP/M from an Existing Diskette | 19              |
|    | an 44 |                                             |                 |
| 5. | CP/M  | ENTRY POINT SUMMARY                         | 20              |
| 6. | ADDR  | ess assignments                             | ·<br>2 <b>2</b> |
| -  | CAMDI | E DECCEAME                                  | 2:              |

|     |   | • |
|-----|---|---|
|     |   |   |
|     |   |   |
|     |   |   |
|     |   |   |
|     |   |   |
| · . |   |   |
|     |   |   |
|     |   |   |
|     |   |   |
|     |   |   |
|     | • |   |
|     |   |   |
|     |   |   |

## CP/M INTERFACE GUIDE

#### 1. INTRODUCTION

This manual describes the CP/M system organization including the structure of memory, as well as system entry points. The intention here is to provide the necessary information required to write programs which operate under CP/M, and which use the peripheral and disk I/O facilities of the system.

#### 1.1 CP/M Organization

CP/M is logically divided into four parts:

BIOS - the basic I/O system for serial peripheral control

BDOS - the basic disk operating system primitives

CCP - the console command processer

TPA - the transient program area

The BIOS and BDOS are combined into a single program with a common entry point and referred to as the FDOS. The CCP is a distinct program which uses the FDOS to provide a human-oriented interface to the information which is cataloged on the diskette. The TPA is an area of memory (i.e., the portion which is not used by the FDOS and CCP) where various non-resident operating system commands are executed. User programs also execute in the TPA. The organization of memory in a standard CP/M system is shown in Figure 1.

The lower portion of memory is reserved for system information (which is detailed in later sections), including user defined interrupt locations. The portion between the transient operating system commands, while the portion above chase contains the resident CCP and FDOS. The last three locations of memory contain a jump instruction to the FDOS entry point which provides access to system functions.

## 1.2 Operation of Transient Programs

Transient programs (system functions and user-defined programs) are loaded into the TPA and executed as follows. The operator communicates with the CCP by typing command lines following each prompt character. Each command line takes one of the forms:

Figure 1. CP/M Memory Organization

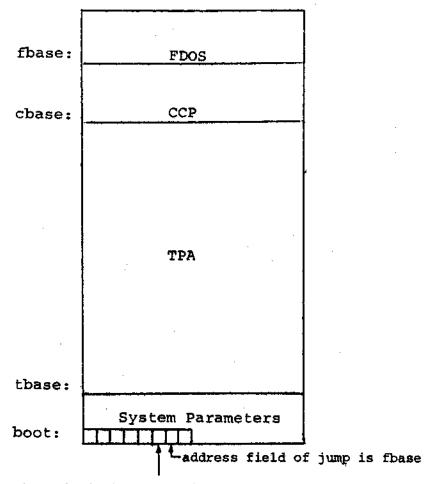

entry: the principal entry point to FDOS is at location 0005 which contains a JMP to fbase. The address field at location 0006 can be used to determine the size of available memory, assuming the CCP is being overlayed.

Note: The exact addresses for boot, thase, chase, fhase, and entry vary with the CP/M version (see Section 6. for version correspondence).

4

Where <command> is either a built-in command (e.g., DIR or TYPE), or the name of a transient command or program. If the <command> is a built-in function of CP/M, it is executed immediately; otherwise the CCP searches the currently addressed disk for a file by the name

#### <command>.COM

If the <command> is followed by either a <filename> or <filename>.<filetype>, then the CCP prepares a file control-block (FCB) in the system information area of memory. This FCB is in the form required to access the file through the FDOS, and is given in detail in Section 3.2.

The program then executes, perhaps using the I/O facilities of the FDOS. If the program uses no FDOS facilities, then the entire remaining memory area is available for data used by the program. If the FDOS is to remain in memory, then the transient program can use only up to location fbase as data.\* In any case, if the CCP area is used by the transient, the entire CP/M system must be reloaded upon the transient's completion. This system reload is accomplished by a direct branch to location "boot" in memory.

The transient uses the CP/M I/O facilities to communicate with the operator's console and peripheral devices, including the floppy disk subsystem. The I/O system is accessed by passing a "function number" and an "information address" to CP/M through the address marked "entry" in Figure 1. In the case of a disk read, for example, the transient program sends the number corresponding to a disk read, along with the address of an FCB, and CP/M performs the operation, returning with either a disk read complete indication or an error number indicating that the disk operation was unsuccessful. The function numbers and error indicators are given in detail in Section 3.3.

#### 1.3 Operating System Facilities

CP/M facilities which are available to transients are divided into two categories: BIOS operations, and BDOS primitives. The BIOS operations are listed first:\*\*

- \* Address "entry" contains a jump to the lowest address in the FDOS, and thus "entry+1" contains the first FDOS address which cannot be overlayed.
- \*\*The device support (exclusive of the disk subsystem) corresponds exactly to Intel's peripheral definition, including I/O port assignment and status byte format (see the Intel manual which discusses the Intelec MDS hardware environment).

Read Console Character
Write Console Character
Read Reader Character
Write Punch Character
Write List Device Character
Set I/O Status
Interrogate Device Status
Print Console Buffer
Read Console Buffer
Interrogate Console Status

The exact details of BIOS access are given in Section 2. The BDOS primitives include the following operations:

Disk System Reset
Drive Select
File Creation
File Open
File Close
Directory Search
File Delete
File Rename
Read Record
Write Record
Interrogate Available Disks
Interrogate Selected Disk
Set DMA Address

The details of BDOS access are given in Section 3.

## 2. BASIC I/O FACILITIES

Access to common peripherals is accomplished by passing a function number and information address to the BIOS. In general, the function number is passed in Register C, while the information address is passed in Register pair D.E. Note that this conforms to the PL/M Conventions for parameter passing, and thus the following PL/M procedure is sufficient to link to the BIOS when a value is returned:

DECLARE ENTRY LITERALLY '0005H'; /\* MONITOR ENTRY \*/

MON2: PROCEDURE (FUNC, INFO) BYTE;
DECLARE FUNC BYTE, INFO ADDRESS;
GO TO ENTRY;

END MON2;

or

MON1: PROCEDURE (FUNC, INFO);

DECLARE FUNC BYTE, INFO ADDRESS;

GO TO ENTRY;

END MON1

if no returned value is expected.

## 2.1 Direct and Buffered I/O.

The BIOS entry points are given in Table I. In the case of simple character I/O to the console, the BIOS reads the console device, and removes the parity bit. The character is echoed back to the console, and tab characters (control-I) are expanded to tab positions starting at column one and separated by eight character positions. The I/O status byte takes the form shown in Table I, and can be programmatically interrogated or changed. The buffered read operation takes advantage of the CP/M line editing facilities. That is, the program sends the address of a read buffer whose first byte is the length of the buffer. The second byte is initially empty, but is filled-in by CP/M to the number of characters read from the console after the operation (not including the terminating carriage-return). The remaining positions are used to hold the characters read from the console. BIOS line editing functions which are performed during this operation are given below:

break - line delete and transmit

rubout - delete last character typed, and echo

control-C - system rebout

control-U - delete entire line

control-E - return carriage, but do not transmit buffer (physical carriage return)

<cr> - transmit buffer

The read routine also detects control character sequences other than those shown above, and echos them with a preceding "†" symbol. The print entry point allows an entire string of symbols to be printed before returning from the BIOS. The string is terminated by a "\$" symbol.

## 2.2 A Simple Example

As an example, consider the following PL/M procedures and procedure calls which print a heading, and successively read the console buffer. Each console buffer is then echoed back in reverse order:

```
PRINTCHAR: PROCEDURE (B);
      /* SEND THE ASCII CHARACTER B TO THE CONSOLE */
      DECLARE B BYTE:
      CALL MON1(2,B);
      END PRINTCHAR;
CRLF: PROCEDURE;
      /* SEND CARRIAGE-RETURN-LINE-FEED CHARACTERS */
      CALL PRINTCHAR (ODH); CALL PRINTCHAR (OAH);
      END CRLF:
PRINT: PROCEDURE (A);
      /* PRINT THE BUFFER STARTING AT ADDRESS A */
      DECLARE A ADDRESS;
      CALL MON1(9,A);
      END PRINT;
DECLARE ROBUFF (130) BYTE;
READ: PROCEDURE;
     /* READ CONSOLE CHARACTERS INTO 'RDBUFF' */
      RDBUFF=128; /* FIRST BYTE SET TO BUFFER LENGTH */
      CALL MON1(10, RDBUFF);
      END READ;
DECLARE I BYTE;
CALL CRLF;
                           CALL PRINT (.'TYPE INPUT LINES $');
     DO WHILE 1; /* INFINITE LOOP-UNTIL CONTROL-C */
     CALL CRLF; CALL PRINTCHAR ('*'); /* PROMPT WITH '*' */
     CALL READ; I = RDBUFF(1);
             DO WHILE (I := I -1) <> 255;
             CALL PRINTCHAR (RDBUFF(I+2));
             END:
      END;
The execution of this program might proceed as follows:
                     TYPE INPUT LINES
                     *HELLO,
                     OLLEH
                     *WALL WALLA WASH;
                     HSAW ALLAW ALLAW
                     *MOM WOW,
                     MOM WOW
                     *†C
                                    (system reboot)
```

TABLE I
BASIC I/O OPERATIONS

| FUNCTION/<br>NUMBER | ENTRY<br>PARAMETERS                          | RETURNED<br>VALUE | TYPICAL<br>CALL                   |
|---------------------|----------------------------------------------|-------------------|-----------------------------------|
| Read Console        | None                                         | ASCII Character   | I = MON2(1,0)                     |
| √rite Console<br>2  | ASCII Character                              | None              | CALL MON1(2,'A')                  |
| Read Reader         | None                                         | ASCII Character   | I = MON2(3,0)                     |
| √rite Punch<br>4    | ASCII Character                              | None              | CALL MON1(4,'B')                  |
| Write List          | ASCII Character                              | None              | CALL MON1(5,'C')                  |
| Get I/O Status      | None                                         | I/O Status Byte   | IOSTAT=MON2(7,0)                  |
| Set I/O Status<br>8 | I/O Status Byte                              | None              | CALL MON1(8, IOSTAT)              |
| Print Buffer<br>9   | Address of<br>string termi-<br>nated by '\$' | None              | CALL MON1(9, .'PRINT<br>THIS \$') |
| Read Pariode 6 = BC | ,                                            | HT-z.             |                                   |

| TABLE T  | (continued) |
|----------|-------------|
| T41111 T | (COMCENICA) |

| FUNCTION/<br>NUMBER                | ENTRY<br>PARAMETERS        | RETURNED<br>VALUE                                                                  | TYPICAL<br>CALL         |
|------------------------------------|----------------------------|------------------------------------------------------------------------------------|-------------------------|
| Read Buffer                        | Address of<br>Read Buffer* | Read buffer is<br>filled to maxi-<br>mum length with<br>console charac-            | CALL MON1(10, .RDBUFF); |
| ·<br>·                             | (See Note <sub>1</sub> )   | ters                                                                               |                         |
| Interrogate<br>Console Ready<br>11 | None                       | Byte value with least signifi- cant bit = 1 (true) if con- sole character is ready | I = MON2(11,0)          |

Note<sub>1</sub>: Read buffer is a sequence of memory locations of the form:

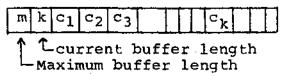

Note<sub>2</sub>: The I/O status byte is defined as three fields A,B,C, and D

requiring two bits each, listed from most significant to least significant bit, which define the current device assignment as follows:

$$D = \begin{cases} 0 & \text{TTY} \\ 1 & \text{CRT} \\ 2 & \text{BATCH} \end{cases} \quad C = \begin{cases} 0 & \text{TTY} \\ 1 & \text{FAST READER} \\ 2 & - \\ 3 & - \end{cases} \quad B = \begin{cases} 0 & \text{TTY} \\ 1 & \text{FAST PUNCH} \\ 2 & - \\ 3 & - \end{cases} \quad A = \begin{cases} 0 & \text{TTY} \\ 1 & \text{CRT} \\ 2 & - \\ 3 & - \end{cases}$$

## 3. DISK I/O FACILITIES

The BDOS section of CP/M provides access to files stored on diskettes. The discussion which follows gives the overall file organization, along with file access mechanisms.

## 3.1 File Organization

CP/M implements a named file structure on each diskette, providing a logical organization which allows any particular file to contain any number of records, from completely empty, to the full capacity of a diskette. Each diskette is logically distinct, with a complete operating system, disk directory, and file data area. The disk file names are in two parts: the 'filename' which can be from one to eight alphanumeric characters, and the 'filetype' which consists of zero through three alphanumeric characters. The 'filetype' names the generic category of a particular file, while the 'filename' distinguishes a particular file within the category. The 'filetype's listed below give some generic categories which have been established, although they are generally arbitrary:

ASM assembler source file

PRN assembler listing file

HEX assembler or PL/M machine code in "hex" format

BAS BASIC Source file

INT BASIC Intermediate file

COM Memory image file (i.e., "Command" file for transients, produced by LOAD)

BAK Backup file produced by editor (see ED manual)

\$\$\$ Temporary files created and normally
erased by editor and utilities

Thus, the name

X.ASM

is interpreted as an assembly language source file by the CCP with 'filename' X.

The files in CP/M are organized as a logically contiguous sequence of 128 byte records (although the records may not be physically contiguous on the diskette), which are normally read or written in sequential order. Random access is allowed under CP/M however, as described in Section 3.4. No particular format within records is assumed by CP/M, although some transients expect particular formats:

(1) Source files are considered a sequence of ASCII characters, where each "line" of the source file is followed by carriage-returnline-feed characters. Thus, one 128 byte CP/M record could contain several logical lines of source text. Machine code "hex" tapes are also assumed to be in this format, although the loader does not require the carriage-return-line-feed characters. End of text is given by the character control-z, or real end-of-file returned by CP/M.

and

(2) COM files are assumed to be absolute machine code in memory image form, starting at thase in memory. In this case, control-z is not considered an end of file, but instead is determined by the actual space allocated to the file being accessed.

## 3.2 File Control Block Format

Each file being accessed through CP/M has a corresponding file control block (FCB) which provides name and allocation information for all file operations. The FCB is a 33-byte area in the transient program's memory space which is set up for each file. The FCB format is given in Figure 2. When accessing CP/M files, it is the programmer's responsibility to fill the lower 16 bytes of the FCB, along with the CR field. Normally, the FN and FT fields are set to the ASCII 'filename' and 'filetype', while all other fields are set to zero. Each FCB describes up to 16K bytes of a particular file (0 to 128 records of 128 bytes each), and, using automatic mechanisms of CP/M, up to 15 additional extensions of the file can be addressed. Thus, each FCB can potentially describe files up to 256K bytes (which is slightly larger than the diskette capacity).

FCB's are stored in a directory area of the diskette, and are brought into central memory before file operations (see the OPEN and MAKE commands) then updated in memory as file operations proceed, and finally recorded on the diskette at the termination of the file operation (see the CLOSE command). This organization makes CP/M file organization highly reliable, since diskette file integrity can only be disrupted in the unlikely case of hardware failure during update of a single directory entry.

It should be noted that the CCP constructs an FCB for all transients by scanning the remainder of the line following the transient name for a 'filename' or 'filename'. 'filetype' combination. Any field not specified is assumed to be all blanks. A properly formed FCB is set up at location tfcb (see Section 6), with an assumed I/O buffer at tbuff. The transient can use tfcb as an address in subsequent input or output operations on this file.

In addition to the default fcb which is set-up at address tfcb, the CCP also constructs a second default fcb at address tfcb+16 (i.e., the disk map field of the fcb at tbase). Thus, if the user types

#### PROGNAME X.ZOT Y.ZAP

the file PROGNAME.COM is loaded to the TPA, and the default fcb at tfcb is initialized to the filename X with filetype ZOT. Since the user typed a second file name, the 16 byte area beginning at tfcb + 16 $_{10}$  is also initialized with the filename Y and filetype ZAP. It is the responsibility of the program to move this second filename and filetype to another area (usually a separate file control block) before opening the file which begins at thase, since the open operation will fill the disk map portion, thus overwriting the second name and type.

If no file names were specified in the original command, then the fields beginning at tfcb and tfcb + 16 both contain blanks (20H). If one file name was specified, then the field at tfcb + 16 contains blanks. If the filetype is omitted, then the field is assumed to contain blanks. In all cases, the CCP translates lower case alphabetics to upper case to be consistent with the CP/M file naming conventions.

As an added programming convenience, the default buffer at tbuff is initialized to hold the entire command line past the program name. Address tbuff contains the number of characters, and tbuff+1, tbuff+2, ..., contain the remaining characters up to, but not including, the carriage return. Given that the above command has been typed at the console, the area beginning at tbuff is set up as follows:

tbuff:

where 12 is the number of valid characters (in binary), and ½ represents an ASCII blank. Characters are given in ASCII upper case, with uninitialized memory following the last valid character.

Again, it is the responsibility of the program to extract the information from this buffer before any file operations are performed since the FDOS uses the thuff area to perform directory functions.

In a standard CP/M system, the following values are assumed:

boot: 0000H bootstrap load (warm start)
entry: 0005H entry point to FDOS
tfcb: 005CH first default file control block
tfcb+16 006CH second file name
tbuff 0080H default buffer address
tbase: 0100H base of transient area

Figure 2. File Control Block Format

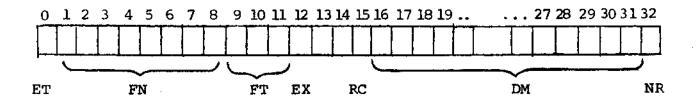

| FIELD | FCB POSITIONS | PURPOSE                                                   |
|-------|---------------|-----------------------------------------------------------|
| ET    | 0             | Entry type (currently not used, but assumed zero)         |
| FN    | 1-8           | File name, padded with ASCII blanks                       |
| FT    | 9-11          | File type, padded with ASCII blanks                       |
| EX    | 12            | File extent, normally set to zero                         |
|       | 13-14         | Not used, but assumed zero                                |
| RC    | 15            | Record count is current extent<br>Size (0 to 128 records) |
| DM    | 16-31         | Disk allocation map, filled-in and used by $CP/M$         |
| NR    | 32            | Next record number to read or write                       |

#### 3.3 Disk Access Primitives

Given that a program has properly initialized the FCB's for each of its files, there are several operations which can be performed, as shown in Table II. In each case, the operation is applied to the currently selected disk (see the disk select operation in Table II), using the file information in a specific FCB. The following PL/M program segment, for example, copies the contents of the file X.Y to the (new) file NEW.FIL:

#### DECLARE RET BYTE;

OPEN: PROCEDURE (A)

DECLARE A ADDRESS; RET=MON2(15,A);

END OPEN;

CLOSE: PROCEDURE (A);

DECLARE A ADDRESS;
RET=MON2(16,A);

END;

MAKE: PROCEDURE (A);

DECLARE A ADDRESS; RET=MON2(22,A);

END MAKE;

DELETE: PROCEDURE (A);

DECLARE A ADDRESS;

/\* IGNORE RETURNED VALUE \*/

CALL MON1(19,A);

END DELETE:

READBF: PROCEDURE (A);

DECLARE A ADDRESS; RET=MON2 (20,A);

END READBF;

WRITEBF: PROCEDURE (A);

DECLARE A ADDRESS; RET=MON2(21,A); END WRITEBF;

INIT: PROCEDURE;

CALL MON1(13,0);

END INIT;

/\* SET UP FILE CONTROL BLOCKS \*/

DECLARE FCB1 (33) BYTE

INITIAL (0,'X ','Y ',0,0,0,0),

FCB2 (33) BYTE

INITIAL (0, 'NEW ', 'FIL', 0, 0, 0, 0);

```
CALL INIT:
/* ERASE 'NEW.FIL' IF IT EXISTS */
CALL DELETE (.FCB2);
/* CREATE''NEW.FIL' AND CHECK SUCCESS */
CALL MAKE (.FCB2);
IF RET = 255 THEN CALL PRINT (.'NO DIRECTORY SPACE $');
   ELSE
   DO; /* FILE SUCCESSFULLY CREATED. NOW OPEN 'X.Y' */
   CALL OPEN (.FCB1);
   IF RET = 255 THEN CALL PRINT (.'FILE NOT PRESENT $');
      DO; /* FILE X.Y FOUND AND OPENED, SET
      NEXT RECORD TO ZERO FOR BOTH FILES */
      FCB1(32), FCB2(32) = 0;
      /* READ FILE X.Y UNTIL EOF OR ERROR */
      CALL READBF (.FCB1); /*READ TO 80H*/
         DO WHILE RET = 0;
         CALL WRITEBF (.FCB2) /*WRITE FROM 80H*/
         IF RET = 0 THEN /*GET ANOTHER RECORD*/
            CALL READBF (.FCB1); ELSE
            CALL PRINT (.'DISK WRITE ERROR $');
         END;
      IF RET < >1 THEN CALL PRINT (.' TRANSFER ERROR $');
      ELSE
         DO; CALL CLOSE (.FCB2);
         IF RET = 255 THEN CALL PRINT (.'CLOSE ERRORS');
         END;
      END;
   END;
EOF
```

This program consists of a number of utility procedures for opening, closing, creating, and deleting files, as well as two procedures for reading and writing data. These utility procedures are followed by two FCB's for the input and output files. In both cases, the first 16 bytes are initialized to the 'filename' and <filetype> of the input and output files. The main program first initializes the disk system, then deletes any existing copy of "NEW.FIL" before starting. The next step is to create a new directory entry (and empty file) for "NEW.FIL". If file creation is successful, the input file "X.Y" is opened. If this second operation is also successful, then the disk to disk copy can proceed. The NR fields are set to zero so that the first record of each file is accessed on subsequent disk I/O operations. The first call to READBF fills the (implied) DMA buffer at 80H with the first record from X.Y. The loop which follows copies the record at 80H to "NEW.FIL" and then reports any errors, or reads another 128 bytes from X.Y. This transfer operation continues until either all data has been transferred, or an error condition arises. If an error occurs, it is reported; otherwise the new file is closed and the program halts.

TABLE II
DISK ACCESS PRIMITIVES

| FUNCTION/NUMBER                                                        | ENTRY PARAMETERS                                                                     | RETURNED VALUE                                                                                                    | TYPICAL CALL                      |  |
|------------------------------------------------------------------------|--------------------------------------------------------------------------------------|----------------------------------------------------------------------------------------------------|-----------------------------------|--|
| Lift Head<br>12                                                        | None                                                                                 | None<br>Head is lifted from<br>current drive                                                                      | CALL MON2(12,0)                   |  |
| Initialize BDOS<br>and select disk<br>"A"<br>Set DMA address<br>to 80H | None                                                                                 | None Side effect is that disk A is "logged- in" while all others are considered "off- line"                       | CALL MON1(13,0)                   |  |
| Log-in and<br>select disk<br>X<br>14                                   | An integer value cor-<br>responding to the<br>disk to log-in:<br>A=0, B=1, C=2, etc. | None Disk X is considered "on-line" and selec- ted for subsequent file operations                                 | CALL MON1(14,1) (log-in disk "B") |  |
| Open file                                                              | Address of the FCB<br>for the file to be<br>accessed                                 | Byte address of the FCB in the directory, if found, or 255 if file not present. The DM bytes are set by the BDOS. | I = MON2(15,.FCB)                 |  |
| Close file<br>16                                                       | Address of an FCB<br>which has been pre-<br>viously created or<br>opened             | Byte address of the directory entry cor-<br>responding to the FCB, or 255 if not present                          | I = MON2(16,.FCB)                 |  |

TABLE II (continued)

| FUNCTION/NUMBER                                                                                                    | ENTRY PARAMETERS                                                                                                    | RETURNED VALUE                                                                                                   | I = MON2(17,.FCB)  |  |
|----------------------------------------------------------------------------------------------------|----------------------------------------------------------------------------------------------------|----------------------------------------------------------------------------------------------------|--------------------|--|
| Search for file<br>17                                                                                                    | Address of FCB containing <filename> and <filetype> to match. ASCII "?" in FCB matches any character.</filetype></filename> | Byte address of first FCB in directory that matches input FCB, if any; otherwise 255 indicates no match.         |                    |  |
| Search for next<br>occurrence<br>18                                                                                                 | Same as above, but called after function 17 (no other intermediate BDOS calls allowed)                                      | Byte address of next                                                                                             | I = MON2(18,.FCB)  |  |
| Delete File<br>19                                                                                                    | Address of FCB con-<br>taining <filename><br/>and <filetype> of<br/>file to delete from<br/>diskette</filetype></filename>  | None                                                                                                    | I = MON2 (19,.FCB) |  |
| Read Next Record  20  Address of FCB of a successfully OPENed file, with NR set to the next record to read (see note <sub>1</sub> ) |                                                                                                    | <pre>0 = successful read 1 = read past end of     file 2 = reading unwritten     data in random     access</pre> | I = MON2(20,.FCB)  |  |

Note: The I/O operations transfer data to/from address 80H for the next 128 bytes unless the DMA address has been altered (see function 26). Further, the NR field of the FCB is automatically incremented after the operation. If the NR field exceeds 128, the next extent is opened automatically, and the NR field is reset to zero.

TABLE II (continued)

| FUNCTION/NUMBER      | ENTRY PARAMETERS                                                                                                    | RETURNED VALUE                                                                                                    | TYPICAL CALL  I = MON2(21,.FCB) |  |
|----------------------|----------------------------------------------------------------------------------------------------|----------------------------------------------------------------------------------------------------|---------------------------------|--|
| Write Next Record 21 | Same as above, except<br>NR is set to the next<br>record to write                                                                                                 | <pre>0 = successful write 1 = error in extend- ing file 2 = end of disk data 255 = no more dir- ectory space (see note<sub>2</sub>)</pre>                                 |                                 |  |
| Make File<br>22      | Address of FCB with<br><filename> and <file-<br>type&gt; set. Direc-<br/>tory entry is cre-<br/>ated, the file is<br/>initialized to empty.</file-<br></filename> | Byte address of directory entry allocated to the FCB, or 255 if no directory space is available                                                                           | I = MON2(22,.FCB)               |  |
| Rename FCB<br>23     | Address of FCB with old FN and FT in first 16 bytes, and new FN and FT in second 16 bytes                                                                         | Address of the dir-<br>ectory entry which<br>matches the first<br>16 bytes. The<br><filename>and <file-<br>type&gt; is altered<br/>255 if no match.</file-<br></filename> | I = MON2(23,.FCB)               |  |

Note<sub>2</sub>: There are normally 64 directory entries available on each diskette (can be expanded to 255 entries), where one entry is required for the primary file, and one for each additional extent.

TABLE II (continued)

| FUNCTION/NUMBER                   | ENTRY PARAMETERS                  | RETURNED VALUE                                                                                       | TYPICAL CALL                               |
|-----------------------------------|-----------------------------------|----------------------------------------------------------------------------------------------------|--------------------------------------------|
| Interrogate log-<br>in vector     | None                              | Byte value with "1" in bit positions of "on line" disks,                                             | I = MON2(24,0)                             |
| 24                                |                                   | with least signi-<br>ficant bit corres-<br>ponding to disk "A"                                       |                                            |
| Set DMA address<br>26             | Address of 128 byte<br>DMA buffer | None Subsequent disk I/O takes place at spe- cified address in memory                                | CALL MON1(26,2000H)                        |
| Interrogate<br>Allocation<br>27   | None                              | Address of the allo-<br>cation vector for<br>the current disk<br>(used by STATUS com-<br>mand)       | MON3: PROCEDURE() ADDRESS; A = MON3(27,0); |
| Interrogate Drive<br>number<br>25 | None                              | Disk number of currently logged disk (i.e., the drive which will be used for the next disk operation | I = MON2(25,0);                            |

## 3.4 Random Access

Recall that a single FCB describes up to a 16K segment of a (possibly) larger file. Random access within the first 16K segment is accomplished by setting the NR field to the record number of the record to be accessed before the disk I/O takes place. Note, however, that if the 128th record is written, then the BDOS automatically increments the extent field (EX), and opens the next extent, if possible. In this case, the program must explicitly decrement the EX field and re-open the previous extent. If random access outside the first 16K segment is necessary, then the extent number e be explicitly computed, given an absolute record number r as

$$e = \left\lfloor \frac{r}{128} \right\rfloor$$

or equivalently,

$$e = SHR(r,7)$$

this extent number is then placed in the EX field before the segment is opened. The NR value n is then computed as

$$n = r \mod 128$$

or

$$n = r AND 7FH.$$

When the programmer expects considerable cross-segment accesses, it may save time to create an FCB for each of the 16K segments, open all segments for access, and compute the relevant FCB from the absolute record number r.

#### 4. SYSTEM GENERATION

As mentioned previously, every diskette used under CP/M is assumed to contain the entire system (excluding transient commands) on the first two tracks. The operating system need not be present, however, if the diskette is only used as secondary disk storage on drives B, C, ..., since the CP/M system is loaded only from drive A.

The CP/M file system is organized so that an IBM-compatible diskette from the factory (or from a vendor which claims IBM compatibility) looks like a diskette with an empty directory. Thus, the user must first copy a version of the CP/M system from an existing diskette to the first two tracks of the new diskette, followed by a sequence of copy operations, using PIP, which transfer the transient command files from the original diskette to the new diskette.

NOTE: before you begin the CP/M copy operation, read your Licensing Agreement. It gives your exact legal obligations when making reproductions of CP/M in whole or in part, and specifically requires that you place the copyright notice

Copyright (c), 1976 Digital Research

on each diskette which results from the copy operation.

4.1. Initializing CP/M from an Existing Diskette

The first two tracks are placed on a new diskette by running the transient command SYSGEN, as described in the document "An Introduction to CP/M Features and Facilities." The SYSGEN operation brings the CP/M system from an initialized diskette into memory, and then takes the memory image and places it on the new diskette.

Upon completion of the SYSGEN operation, place the original diskette on drive A, and the initialized diskette on drive B. Reboot the system; the response should be

A>

indicating that drive A is active. Log into drive B by typing

в:

and CP/M should respond with

B>

indicating that drive B is active. If the diskette in drive B is factory fresh, it will contain an empty directory. Non-standard diskettes may, however, appear as full directories to CP/M, which can be emptied by typing

ERA \*.\*

when the diskette to be initialized is active. Do not give the ERA command if you wish to preserve files on the new diskette since all files will be erased with this command.

After examining disk B, reboot the CP/M system and return to drive A for further operations.

The transient commands are then copied from drive A to drive B using the PIP program. The sequence of commands shown below, for example, copy the principal programs from a standard CP/M diskette to the new diskette:

A>PIP,

<sup>\*</sup>B:STAT.COM=STAT.COM

<sup>\*</sup>B:PIP.COM=PIP.COM>

<sup>\*</sup>B:LOAD.COM=LOAD.COM

<sup>\*</sup>B:ED.COM=ED.COM

\*B:ASM.COM=ASM.COM,
\*B:SYSGEN.COM=SYSGEN.COM,
\*B:DDT.COM=DDT.COM,
\*)

The user should then log in disk B, and type the command

DIR \*.\*,

to ensure that the files were transferred to drive B from drive A. The various programs can then be tested on drive B to check that they were transferred properly.

Note that the copy operation can be simplified somewhat by creating a "submit" file which contains the copy commands. The file could be named GEN.SUB, for example, and might contain

SYSGEN,
PIP B:STAT.COM=STAT.COM,
PIP B:PIP.COM=PIP.COM,
PIP B:LOAD.COM=LOAD.COM,
PIP B:ED.COM=ED.COM,
PIP B:ASM.COM=ASM.COM,
PIP B:SYSGEN.COM=SYSGEN.COM,
PIP B:DDT.COM=DDT.COM,

The generation of a new diskette from the standard diskette is then done by typing simply

SUBMIT GEN,

## 5. CP/M ENTRY POINT SUMMARY

The functions shown below summarize the functions of the FDOS. The function number is passed in Register C (first parameter in PL/M), and the information is passed in Registers D.E (second PL/M parameter). Single byte results are returned in Register A. If a double byte result is returned, then the high-order byte comes back in Register B (normal PL/M return). The transient program enters the FDOS through location "entry" (see Section 7.) as shown in Section 2. for PL/M, or

## CALL entry

in assembly language. All registers are altered in the FDOS.

| Function | Number                 | Information     | Result                            |
|----------|------------------------|-----------------|-----------------------------------|
| .0       | System Reset           |                 |                                   |
| 1.       | Read Console           |                 | ASCII character                   |
| . 2      | Write Console          | ASCII character |                                   |
| 3        | Read Reader            |                 | ASCII character                   |
| 4        | Write Punch            | ASCII character |                                   |
| 5        | Write List             | ASCII character |                                   |
| 6        | (not used)             |                 |                                   |
| 7        | Interrogate I/O Status | •               | I/O Status Byte                   |
| 8        | Alter I/O Status       | I/O Status Byte | ,                                 |
| 9        | Print Console Buffer   | Buffer Address  |                                   |
| . 10     | Read Console Buffer    | Buffer Address  |                                   |
| 11       | Check Console Status   |                 | True if characte:<br>Ready        |
| 12       | Lift Disk Head         |                 |                                   |
| 13       | Reset Disk System      |                 |                                   |
| 14       | Select Disk            | Disk number     |                                   |
| 15.      | Open File              | FCB Address     | Completion Code                   |
| 16       | Close File             | п               | u u                               |
| 17       | Search First           | 11 14           | 19 17                             |
| 18       | Search Next            | II II           | )() H                             |
| 19       | Delete File            | 19 #1           | и и                               |
| 20       | Read Record            | 11 19           | 11 11                             |
| 21       | Write Record           | II ti           | п н                               |
| 22       | Create File            | à0 11           | n II                              |
| 23       | Rename File            | н н             | 11 11                             |
| 24       | Interrogate Login      |                 | Login Vector                      |
| 25       | Interrogate Disk       |                 | Selected Disk<br>Number           |
| 26       | Set DMA Address        | DMA Address     |                                   |
| 27       | Interrogate Allocation |                 | Address of Allo-<br>cation Vector |

#### 6. ADDRESS ASSIGNMENTS

The standard distribution version of CP/M is organized for an Intel MDS microcomputer developmental system with 16K of main memory, and two diskette drives. Larger systems are available in 16K increments, providing management of 32K, 48K, and 64K systems (the largest MDS system is 62K since the ROM monitor provided with the MDS resides in the top 2K of the memory space). For each additional 16K increment, add 4000H to the values of cbase and fbase.

## The address assignments are

| boot = | 0000н | warm start operation                |
|--------|-------|-------------------------------------|
| tfcb = | 005CH | default file control block location |
| tbuff= | 0080H | default buffer location             |
| tbase= | 0100н | base of transient program area      |
| cbase= | 2900н | base of console command processor   |
| fbase≖ | 3200H | base of disk operating system       |
| entry= | 0005н | entry point to disk system from     |
|        |       | user programs                       |

#### 7. SAMPLE PROGRAMS

This section contains two sample programs which interface with the CP/M operating system. The first program is written in assembly language, and is the source program for the DUMP utility. The second program is the CP/M LOAD utility, written in PL/M.

The assembly language program begins with a number of "equates" for system entry points and program constants. The equate

BDOS EQU 0005H

for example, gives the CP/M entry point for peripheral I/O functions. The defualt file control block address is also defined (FCB), along with the default buffer address (BUFF). Note that the program is set up to run at location 100H, which is the base of the transient program area. The stack is first set-up by saving the entry stack pointer into OLDSP, and resetting SP to the local stack. The stack pointer upon entry belongs to the console command processor, and need not be saved unless control is to return to the CCP upon exit. That is, if the program terminates with a reboot (branch to location 0000H) then the entry stack pointer need not be saved.

The program then jumps to MAIN, past a number of subroutines which are listed below:

- BREAK when called, checks to see if there is a console character ready. BREAK is used to stop the listing at the console
- PCHAR print the character which is in register A at the console.
- CRLF send carriage return and line feed to the console
- PNIB print the hexadecimal value in register A in ASCII at the console
- PHEX print the byte value (two ASCII characters) in register A at the console
- ERR print error flag #n at the console, where n is
  - l if file cannot be opened
  - 2 if disk read error occurred
- GNB get next byte of data from the input file. If the IBP (input buffer pointer) exceeds the size of the input buffer, then another disk record of 128 bytes is read. Otherwise, the next character in the buffer is returned. IBP is updated to point to the next character.

The MAIN program then appears, which begins by calling SETUP. The SETUP subroutine, discussed below, opens the input file and checks for errors. If the file is opened properly, the GLOOP (get loop) label gets control.

On each successive pass through the GLOOP label, the next data byte is fetched using GNB and save in register B. The line addresses are listed every sixteen bytes, so there must be a check to see if the least significant 4 bits is zero on each output. If so, the line address is taken from registers h and 1, and typed at the left of the line. In all cases, the byte which was previously saved in register B is brought back to register A, following label NONUM, and printed in the output line. The cycle through GLOOP continues until an end of file condition is detected in DISKR, as described below. Thus, the output lines appear as

until the end of file.

The label FINIS gets control upon end of file. CRLF is called first to return the carriage from the last line output. The CCP stack pointer is then reclaimed from OLDSP, followed by a RET to return to the console command processor. Note that a JMP 0000H could be used following the FINIS label, which would cause the CP/M system to be brought in again from the diskette (this operation is necessary only if the CCP has been overlayed by data areas).

The file control block format is then listed (FCBDN ... FCBLN) which overlays the fcb at location 05CH which is setup by the CCP when the DUMP program is initiated. That is, if the user types

#### DUMP X.Y

then the CCP sets up a properly formed fcb at location 05CH for the DUMP (or any other) program when it goes into execution. Thus, the SETUP subroutine simply addresses this default fcb, and calls the disk system to open it. The DISKR (disk read) routine is called whenever GNB needs another buffer full of data. The default buffer at location 80H is used, along with a pointer (IBP) which counts bytes as they are processed. Normally, an end of file condition is taken as either an ASCII lAH (control-z), or an end of file detection by the DOS. The file dump program, however, stops only on a DOS end of file.

```
FILE DUMP PROGRAM, READS AN INPUT FILE AND PRINTS IN
                ;
                ;
                       COPYRIGHT (C), DIGITAL RESEARCH, 1975, 1976
                ï
                                                                             25
0100
                       ORG
                                100H
0005 =
                BDOS
                       EQU
                                0005H
                                        ;DOS ENTRY POINT
                                15
000F =
                OPENF
                       EQU
                                        ;FILE OPEN
                       EQU
                                20
                                        ; READ FUNCTION
                READF
0014 =
                                2
                TYPEF
                       EOU
                                        TYPE FUNCTION
0002 =
                CONS
                       EQU
                                1
                                        ; READ CONSOLE
0001 =
                                11
000B =
                BRKF
                       EOU
                                        BREAK KEY FUNCTION (TRUE IF CHAR REA
                FCB
                       EOU
                                5CH
005C =
                                        FILE CONTROL BLOCK ADDRESS
0080 =
                BUFF
                       EOU
                                8ØH
                                        ;INPUT DISK BUFFER ADDRESS
                ï
                       SET UP STACK
0100 210000
                       LXI
                                H.Ø
0103 39
                       DAD
                                SP
0104 220F01
                       SHLD
                                OLDSP
                       LXI
Ø107 315101
                                SP, STKTOP
010A C3C401
                       JMP
                                MAIN
                       VARIABLES
                                        ;INPUT BUFFER POINTER
                IBP:
ØløD
                       DS
                       STACK AREA
                                2
010F
                OLDSP: DS
                                64
0111
                STACK: DS
0151 =
                STKTOP EQU
                                S
                       SUBROUTINES
                ;
                BREAK: ; CHECK BREAK KEY (ACTUALLY ANY KEY WILL DO)
Ø151 E5D5C5
                       PUSH H! PUSH D! PUSH B: ENVIRONMENT SAVED
0154 ØEØB
                       IVM
                                C, BRKF
Ø156 CDØ5ØØ
                       CALL
                                BDOS
                       POP B! POP D! POP H; ENVIRONMENT RESTORED
Ø159 ClD1E1
Ø15C C9
                       RET
                PCHAR: ; PRINT A CHARACTER
Ø15D E5D5C5
                       PUSH H! PUSH D! PUSH B: SAVED
Ø16Ø ØEØ2
                       IVM
                                C, TYPEF
0162 5F
                       VOM
                                E,A
0163 CD0500
                       CALL
                                BDOS
0166 C1D1E1
                       POP B! POP D! POP H; RESTORED
Ø169 C9
                       RET
                CRLF:
016A 3E0D
                       MVI
                                A, ØDH
016C CD5D01
                       CALL
                                PCHAR
Ø16F 3EØA
                       MVI
                                A, ØAH
0171 CD5D01
                       CALL
                                PCHAR
Ø174 C9
                       RET
                ;
                PNIB:
                       ; PRINT NIBBLE IN REG A
0175 E60F
                       ANI
                                ØFH
                                         ;LOW 4 BITS
0177 FEØA
                       CPI
                               10
0179 D28101
                       JNC
                                P10
```

```
LESS THAN OR EQUAL TO 9
                      ADI
017C C630
                              'Ø'
017E C38301
                      JMP
                              PRN
                                                                       26
                      GREATER OR EQUAL TO 10
               7
                            'A' - 10
0181 C637
               PlØ:
                      ADI
Ø183 CD5DØ1
               PRN:
                      CALL
                              PCHAR
0186 C9
                      RET
               PHEX:
                     ; PRINT HEX CHAR IN REG A
0187 F5
                      PUSH
                             PSW
0188 ØF
                      RRC
0189 0F
                      RRC
018A ØF
                      RRC
018B 0F
                      RRC
018C CD7501
                      CALL
                              PNIB ; PRINT NIBBLE
Ø18F F1
                      POP
                              PSW
0190 CD7501
                      CALL
                              PNIB
                      RET
Ø193 C9
                      :PRINT ERROR MESSAGE
               ERR:
0194 CD6A01
                      CALL
                             CRLF
                              A, '#'
Ø197 3E23
                      MVI
0199 CD5D01
                      CALL
                              PCHAR
Ø19C 78
                      VOM
                              A,B
Ø19D C63Ø
                      ADI
019F CD5D01
                      CALL
                              PCHAR
01A2 CD6A01
                      CALL
                              CRLF
                      JMP
01A5 C3F701
                              FINIS
                      GET NEXT BYTE
               GNB:
01A8 3A0D01
                      LDA
                              IBP
01AB FE80
                      CPI
                              80H
Ø1AD C2B4Ø1
                      JN Z
                              GØ
                      READ ANOTHER BUFFER
               ;
               7
               ;
01B0 CD1602
                      CALL
                              DISKR
                      XRA
Ø1B3 AF
                              Α
                      ; READ THE BYTE AT BUFF+REG A
               GØ:
01B4 5F
                      MOV
                              E,A
01B5 1600
                      MVI
                              D,0
Ø1B7 3C
                      INR
                              A ·
Ø1B8 32ØDØ1
                      STA
                              IBP
                      POINTER IS INCREMENTED
               ;
                      SAVE THE CURRENT FILE ADDRESS
Ø1BB E5
                      PUSH H
Ø1BC 218Ø0Ø
                      LXI
                              H, BUFF
Ø1BF 19
                      DAD
                              D
01C0 7E
                      MOV
                              A,M
                      BYTE IS IN THE ACCUMULATOR
               ;
               ;
                      RESTORE FILE ADDRESS AND INCREMENT
Ø1C1 E1
                      POP
                              H
Ø1C2 23
                      INX
                              H
Ø1C3 C9
                      RET
```

; READ AND PRINT SUCCESSIVE BUFFERS

SETUP ; SET UP INPUT FILE

MAIN:

CALL

01C4 CDFF01

```
01C7 3E80
                      MVI
                              A,80H
                              IBP ;SET BUFFER POINTER TO 80H
01C9 320D01
                      STA
01CC 21FFFF
                              H, ØFFFFH ;SET TO -1 TO START
                      LXI
                                                                         27
               GLOOP:
01CF CDA801
                      CALL
                              GNB
01D2 47
                      MOV
                              B,A
                      PRINT HEX VALUES
               7
                      CHECK FOR LINE FOLD
01D3 7D
                      MOV
                              A,L
                                       ; CHECK LOW 4 BITS
01D4 E60F
                      ANI
                              ØFH
Ø1D6 C2EBØ1
                      JN Z
                              NONUM
                      PRINT LINE NUMBER
01D9 CD6A01
                      CALL
                              CRLF
               ;
                      CHECK FOR BREAK KEY
01DC CD5101
                      CALL
                              BREAK
Øldf Øf
                      RRC
01E0 DAF701
                                      DON'T PRINT ANY MORE
                      JC
                              FINIS
01E3 7C
                      MOV
                              A,H
01E4 CD8701
                      CALL
                              PHEX
01E7 7D
                      VOM
                              A,L
01E8 CD8701
                      CALL
                              PHEX
               NONUM:
                              Α,
01EB 3E20
                      MVI
Øled CD5DØl
                      CALL
                              PCHAR
01F0 78
                      MOV
                              A,B
01F1 CD8701
                      CALL
                              PHEX
                      JMP
01F4 C3CF01
                              GLOOP
               EPSA: ; END PSA
                           END OF INPUT
               FINIS:
01F7 CD6A01
                      CALL
                              CRLF
01FA 2A0F01
                      LHLD
                              OLDSP
01FD F9
                      SPHL
Ø1FE C9
                      RET
               ;
               ;
                      FILE CONTROL BLOCK DEFINITIONS
005C =
               FCBDN EQU
                              FCB+0 :DISK NAME
005D =
               FCBFN EQU
                              FCB+1
                                      ; FILE NAME
0065 =
                              FCB+9
                                      ;DISK FILE TYPE (3 CHARACTERS)
               FCBFT EOU
                              FCB+12 ;FILE'S CURRENT REEL NUMBER
0068 =
               FCBRL
                      EOU
               FCBRC EQU
                              FCB+15 ; FILE'S RECORD COUNT (0 TO 128)
006B =
007C =
               FCBCR EOU
                              FCB+32 ; CURRENT (NEXT) RECORD NUMBER (0 TO ]
               FCBLN EQU
                             FCB+33 ;FCB LENGTH
007D =
               SETUP: ; SET UP FILE
                      OPEN THE FILE FOR INPUT
01FF 115C00
                      LXI
                              D,FCB
0202 0E0F
                      MVI
                              C.OPENF
0204 CD0500
                      CALL
                              BDOS
                      CHECK FOR ERRORS
0207 FEFF
                      CPI
                              255
0209 C21102
                      JN Z
                              OPNOK
```

```
;
                     BAD OPEN
020C 0601
                     MVI B,1
                                   ;OPEN ERROR
020E CD9401
                     CALL
                            ERR
              OPNOK: ; OPEN IS OK.
0211 AF
                     XRA A
0212 327C00
                             FCBCR
                     STA
Ø215 C9
                     RET
               DISKR: ; READ DISK FILE RECORD
0216 E5D5C5
                     PUSH HI PUSH DI PUSH B
0219 115C00
                     LXI
                             D,FCB
021C 0E14
                     IVM
                             C, READF
021E CD0500
                     CALL
                             BDOS
0221 C1D1E1
                     POP B! POP D! POP H
0224 FE00
                                    ;CHECK FOR ERRS
                     CPI
                             Ø
Ø226 C8
                     RZ
                     MAY BE EOF
               ;
0227 FE01
                     CPI
                             1
0229 CAF701
                     JZ
                             FINIS
022C 0602
                     MVI
                             B,2 ;DISK READ ERROR
022E CD9401
                     CALL
                            ERR
               ï
Ø231
                     END
```

28

The PL/M program which follows implements the CP/M LOAD utility. The function is as follows. The user types

## LOAD filename

If filename.HEX exists on the diskette, then the LOAD utility reads the "hex" formatted machine code file and produces the file

#### filename.COM

where the COM file contains an absolute memory image of the machine code, ready for load and execution in the TPA. If the file does not appear on the diskette, the LOAD program types

#### SOURCE IS READER

and reads an Addmaster paper tape reader which contains the hex file.

The LOAD program is set up to load and run in the TPA, and, upon completion, return to the CCP without rebooting the system. Thus, the program is constructed as a single procedure called LOADCOM which takes the form

```
OFAH:
  LOADCOM: PROCEDURE;
        /* LIBRARY PROCEDURES */
        MON1: ...
        /* END LIBRARY PROCEDURES */
        MOVE: ...
        GETCHAR: ...
        PRINTNIB: ...
        PRINTHEX: ...
        PRINTADDR: ...
        RELOC: ...
           SETMEM:
           READHEX:
           READBYTE:
           READCS:
           MAKEDOUBLE:
           DIAGNOSE:
       END RELOC:
        DECLARE STACK(16) ADDRESS, SP ADDRESS;
        SP = STACKPTR; STACKPTR = .STACK(LENGTH(STACK));
        CALL RELOC;
        STACKPTR = SP;
        RETURN 0;
  END LOADCOM;
```

EOF

The label OFAH at the beginning sets the origin of the compilation to OFAH, which causes the first 6 bytes of the compilation to be ignored when loaded (i.e., the TPA starts at location 100H and thus OFAH,..., DFFH are deleted from the COM file). In a PL/M compilation, these 6 bytes are used to set up the stack pointer and branch around the subroutines in the program. In this case, there is only one subroutine, called LOADCOM, which results in the following machine memory image for LOAD

OFAH: LXI SP,plmstack ;SET SP TO DEFAULT STACK
OFDH: JMP pastsubr ;JUMP AROUND LOADCOM

100H: beginning of LOADCOM procedure

end of LOADCOM procedure

pastsubr: EI HLT

RET

Since the machine code between OFAH and OFFH is deleted in the load, execution actually begins at the top of LOADCOM. Note, however, that the initialization of the SP to the default stack has also been deleted; thus, there is a declaration and initialization of an explicit stack and stack pointer before the call to RELOC at the end of LOADCOM. This is necessary only if we wish to return to the CCP without a reboot operation: otherwise the origin of the program is set to 100H, the declaration of LOADCOM as a procedure is not necessary, and termination is accomplished by simply executing a

GO TO 0000H;

at the end of the program. Note also that the overhead for a system reboot is not great (approximately 2 seconds), but can be bothersome for system utilities which are used quite often, and do not need the extra space.

The procedures listed in LOADCOM as "library procedures" are a standard set of PL/M subroutines which are useful for CP/M interface. The RELOC procedure contains several nested subroutines for local functions, and actually performs the load operation when called from LOADCOM. Control initially starts on line 327 where the stackpointer is saved and re-initialized to the local stack. The default file control block name is copied to another file control block (SFCB) since two files may be open at the same time. The program then calls SEARCH to see if the HEX file exists; if not, then the high speed reader is used. If the file does exist, it is opened for input (if possible). The filetype COM is moved to the default file control block area, and any existing copies of filename. COM files are removed from the diskette before creating a new file. The MAKE operation creates a new file, and, if successful, RELOC is called to read the HEX file and produce the COM file. At the end of processing by RELOC, the COM file is closed (line 350). Note that the HEX file does not need to be closed since it was opened for input only. The data written to a file is not permanently recorded until the file is successfully closed.

Disk input characters are read through the procedure GETCHAR on line 137. Although the DMA facilities of CP/M could be used here, the GETCHAR procedure instead uses the default buffer at location 80H and moves each buffer into a vector called SBUFF (source buffer) as it is read. On exit, the GETCHAR procedure returns the next input character and updates the source buffer pointer (SBP).

The SETMEM procedure on line 191 performs the opposite function from GETCHAR. The SETMEM procedure maintains a buffer of loaded machine code in pure binary form which acts as a "window" on the loaded code. If there is an attempt by RELOC to write below this window, then the data is ignored. If the data is within the window, then it is placed into MBUFF (memory buffer). If the data is to be placed above this window, then the window is moved up to the point where it would include the data address by writing the memory image successively (by 128 byte buffers), and moving the base address of the window. Using this technique, the programmer can recover from checksum errors on the high-speed reader by stopping the reader, rewinding the tape for some distance, then restarting LOAD (in this case, LOADing is resumed by interrupting with a NOP instruction). Again, the SETMEM procedure uses the default buffer at location 80H to perform the disk output by moving 128 byte segments to 80H through OFFH before each write.

```
00001
        1
            OFAH: DECLARE BOOS LITERALLY 0005H;
 00002
        1
              /* TRANSIENT COMMAND LOADER PROGRAM
 00003
        1
 00004
 00005
                        COPYRIGHT (C) DIGITAL RESEARCH
 00006
                                 JUNE, 1975
        1
             */
 00007
        1
 00008
        1
            LOADCOM: PROCEDURE BYTE:
 00009
        1
        2
                DECLARE FCBA ADDRESS INITIAL (5CH);
 00010
 00011
                DECLARE FCB BASED FCBA (33) BYTE;
 00012
 00013
                DECLARE BUFFA ADDRESS INITIAL (80H), /* I/O BUFFER ADDR
ESS */
                    BUFFER BASED BUFFA (128) BYTE;
 00014
 00015
 00016
        2
                DECLARE SFCB(33) BYTE, /* SOURCE FILE CONTROL BLOCK *
                    BSIZE LITERALLY '1024',
 00017
                    EOFILE LITERALLY 'lAH',
 00018
        2
 00019
                    SBUFF(BSIZE) BYTE /* SOURCE FILE BUFFER */
        2
                         INITIAL (EOFILE),
 00020
        2
 00021
        2
                                         /* READER FLAG */
                    RFLAG BYTE.
                                         /* SOURCE FILE BUFFER POINTER
 00022
                    SBP ADDRESS:
 00023
 00024 2
                /* LOADCOM LOADS TRANSIENT COMMAND FILES TO THE DISK F
ROM THE
 00025
                CURRENTLY DEFINED READER PERIPHERAL.
                                                       THE LOADER PLACE
S THE MACH
                CODE INTO A FILE WHICH APPEARS IN THE LOADCOM COMMAND
 00026
        2
             00027
***** */
 00028
 00029
            MON1: PROCEDURE (F,A);
 00030
        3
                DECLARE F BYTE,
 00031
        3
                A ADDRESS:
 00032
        3
                GO TO BDOS:
 00033
        3
                END MON1:
 00034
        2
        2
 00035
            MON2: PROCEDURE (F,A) BYTE;
 00036
        3
                DECLARE F BYTE.
 00037
        3
                A ADDRESS:
 00038
        3
                GO TO BDOS:
 00039
        3
                END MON2:
        2
 00040
            READRDR: PROCEDURE BYTE;
 00041
 00042
        3
                /* READ CURRENT READER DEVICE */
 00043
        3
                RETURN MON2(3,0);
 00044
        3
                END READRDR:
 00045
        2
        2
 00046
            DECLARE
 00047
        2
                TRUE LITERALLY 11
                TRUE LITERALLY 1, FALSE LITERALLY 0,
 00048
                FOREVER LITERALLY 'WHILE TRUE',
 00049
        2
                CR LITERALLY '13',
 00050
```

```
LF LITERALLY 10',
00051 2
00052 2
               WHAT LITERALLY '63':
       2
00053
                                                             33
00054
       2
          PRINTCHAR: PROCEDURE (CHAR);
00055
               DECLARE CHAR BYTE;
00056
       3
               CALL MON1 (2, CHAR);
00057
       3
               END PRINTCHAR:
      2
00058
00059 2
          CRLF: PROCEDURE:
00060
       3
               CALL PRINTCHAR(CR);
00061
       3
               CALL PRINTCHAR(LF);
00062 3
               END CRLF;
00063 2
       2 PRINT: PROCEDURE(A);
00064
00065 3
              DECLARE A ADDRESS;
00066
      3
               /* PRINT THE STRING STARTING AT ADDRESS A UNTIL THE
00067
      3
              NEXT DOLLAR SIGN IS ENCOUNTERED */
       3
00068
              CALL CRLF;
00069
       3
               CALL MON1(9.A);
       3
00070
               END PRINT:
00071
       2
00072
       2
          DECLARE DONT BYTE;
00073
      2
00074
          INITIALIZE: PROCEDURE:
       3
00075
               CALL MON1 (13,0);
       3
00076
               END INITIALIZE:
00077
       2
00078
          SELECT: PROCEDURE (D);
00079
       3
              DECLARE D BYTE;
00080
       3
               CALL MON1(14,D);
ØØØ81
       3
              END SELECT;
       2
00082
00083 2
          OPEN: PROCEDURE (FCB);
00084
       3
               DECLARE FCB ADDRESS;
00085
       3
               DCNT = MON2(15,FCB);
00086 3
               END OPEN;
       2
00087
       2
          CLOSE: PROCEDURE (FCB);
00088
      3
00089
               DECLARE FCB ADDRESS;
00090
      3
               DCNT = MON2(16,FCB);
00091
      3
               END CLOSE;
       2
00092
00093
      2
          SEARCH: PROCEDURE (FCB);
       3
00094
               DECLARE FCB ADDRESS:
00095
       3
               DCNT = MON2(17,FCB);
00096
       3
              END SEARCH:
00097
       2
       2
00098
          SEARCHN: PROCEDURE;
              DCNT = MON2(18,\emptyset);
00099
       3
00100
      3
               END SEARCHN;
00101
       2
       2
          DELETE: PROCEDURE (FCB);
00102
00103
       3
               DECLARE FCB ADDRESS;
              CALL MON1(19,FCB);
001.04
       3
00105
      3
               END DELETE;
00106 2
           DISKREAD: PROCEDURE (FCB) BYTE;
00107
      2
       3
00108
               DECLARE FCB ADDRESS;
00109
      3
              RETURN MON2(20,FCB);
00110 3
              END DISKREAD;
```

```
00111
 00112 2
            DISKWRITE: PROCEDURE (FCB) BYTE:
 00113
                DECLARE FCB ADDRESS;
 00114
                RETURN MON2(21,FCB);
 00115
                END DISKWRITE;
 00116
 00117
            MAKE: PROCEDURE (FCB);
 00118
                DECLARE FCB ADDRESS;
 00119
                DCNT = MON2(22,FCB);
 00120
                END MAKE:
 00121
 00122
            RENAME: PROCEDURE (FCB);
 00123
        3
                DECLARE FCB ADDRESS:
                CALL MON1 (23, FCB);
 00124
 00125
        3
                END RENAME;
 00126
 00127
        2
             /* ************* END OF LIBRARY PROCEDURES *******
***** */
 ØØ128
 00129
                MOVE: PROCEDURE (S,D,N);
 00130
                     DECLARE (S,D) ADDRESS, N BYTE,
 00131
                     A BASED S BYTE, B BASED D BYTE;
 00132
                         DO WHILE (N:=N-1) <> 255;
 00133
       3
                         B = A; S=S+1; D=D+1;
 00134
                         END:
 00135
                     END MOVE:
 00136
 00137
                GETCHAR: PROCEDURE BYTE;
 00138
                     /* GET NEXT CHARACTER */
 00139
        3
                     DECLARE I BYTE:
 00140
                     IF RFLAG THEN RETURN READRDR;
 00141
                     IF (SBP := SBP+1) <= LAST(SBUFF) THEN
 00142
                         RETURN SBUFF (SBP);
 00143
                     /* OTHERWISE READ ANOTHER BUFFER FULL */
                         DO SBP = Ø TO LAST(SBUFF) BY 128;
 00144
 00145
                         IF \{I:=DISKREAD(.SFCB)\} = \emptyset THEN
 00146
        4
                             CALL MOVE (80H, .SBUFF (SBP), 80H); ELSE
 00147
                             DO: IF I<>1 THEN CALL PRINT(. DISK READ ER
ROR$ );
 00148
                             SBUFF(SBP) = EOFILE;
 00149
                             SBP = LAST(SBUFF);
00150
       5
                             END;
 00151
                         END:
00152
        3
                     SBP = 0; RETURN SBUFF;
 00153
                     END GETCHAR;
00154
            DECLARE
 00155
                STACKPOINTER LITERALLY 'STACKPTR';
 00156
 00157
 00158
            PRINTNIB: PROCEDURE(N);
 00159
                DECLARE N BYTE;
                     IF N > 9 THEN CALL PRINTCHAR(N+'A'-10); ELSE
 00160
 00161
        3
                     CALL PRINTCHAR (N+ 0'):
        3
 00162
                END PRINTNIB:
 00163
        2
            PRINTHEX: PROCEDURE(B);
 00164
                DECLARE B BYTE;
 00165
 00166 3
                     CALL PRINTNIB(SHR(B,4)); CALL PRINTNIB(B AND ØFH);
00167
        3
                END PRINTHEX:
```

00168

```
00169 2 PRINTADDR: PROCEDURE(A):
 00170 3
                 DECLARE A ADDRESS:
 00171 3
                 CALL PRINTHEX (HIGH (A)); CALL PRINTHEX (LOW (A));
 00172 3
                 END PRINTADDR:
 00173 2
                                                                    35
 00174
 00175
        2
            /* INTEL HEX FORMAT LOADER */
 00176 2
 00177 2 RELOC: PROCEDURE:
 00178
                DECLARE (RL, CS, RT) BYTE;
        3
 00179 3
                 DECLARE
                   LA ADDRESS, /* LOAD ADDRESS */
TA ADDRESS, /* TEMP ADDRESS */
SA ADDRESS, /* START ADDRESS */
FA ADDRESS, /* FINAL ADDRESS */
NB ADDRESS, /* NUMBER OF BYTES LOADED */
SP ADDRESS, /* STACK POINTER UPON ENTRY TO REL
 00180 3
 00181 3
 00182 3
00183 3
 00184 3
 00185 3
OC */
 00186 3
 00187 3
               MBUFF(256) BYTE,
 00188 3
              P BYTE,
L ADDRESS;
 00189 3
 00190 3
 00191 3
               SETMEM: PROCEDURE(B);
 00192 4
                    /* SET MBUFF TO B AT LOCATION LA MOD LENGTH (MBUFF)
 */
 00193 4
                    DECLARE (B,I) BYTE;
 00194 4
                    IF LA < L THEN /* MAY BE A RETRY */ RETURN;
 00195 4
                         DO WHILE LA > L + LAST(MBUFF); /* WRITE A PARA
GRAPH */
                              DO I = \emptyset TO 127; /* COPY INTO BUFFER */
 00196 4
 00197 5
                              BUFFER(I) = MBUFF(LOW(L)); L = L + 1;
 00198 6
                              END:
 00199 5
                         /* WRITE BUFFER ONTO DISK */
                         P = P + 1;
 00200 5
 00201 5
                         IF DISKWRITE (FCBA) <> 0 THEN
 00202 5
                              DO; CALL PRINT(. DISK WRITE ERROR$ );
 00203
       6
                              HALT:
 00204 6
                              /* RETRY AFTER INTERRUPT NOP */
                              L = L - 128;
 00205 6
 ØØ206 6
                              END;
 00207 5
                       END;
 00208 4
                     MBUFF(LOW(LA)) = B;
 00209 4
                     END SETMEM;
 00210 3
               READHEX: PROCEDURE BYTE;
 00211 3
                     /* READ ONE HEX CHARACTER FROM THE INPUT */
 00212 4
 00213 4
                     DECLARE H BYTE:
                     IF (H := GETCHAR) - 0 <= 9 THEN RETURN H - 0 := 1
 00214 4
                     IF H - 'A' > 5 THEN GO TO CHARERR;
 00215 4
                     RETURN H - A' + 10;
 00216 4
 00217 4
                    END READHEX:
 00218
        3
               READBYTE: PROCEDURE BYTE;
 00219 3
                     /* READ TWO HEX DIGITS */
 00220 4
 00221 4
                     RETURN SHL (READHEX, 4) OR READHEX;
 00222 4
                     END READBYTE;
 00223 3
 00224 3
                 READCS: PROCEDURE BYTE;
 00225
                     /* READ BYTE WHILE COMPUTING CHECKSUM */
```

```
00226
                    DECLARE B BYTE:
 00227 4
                    CS = CS + (B := READBYTE);
 00228 4
                    RETURN B;
                                                                36
 00229 4
                    END READCS;
 00230 3
 00231
               MAKESDOUBLE: PROCEDURE(H,L) ADDRESS;
                   /* CREATE A BOUBLE BYTE VALUE FROM TWO SINGLE BYTE
 00232 4
S */
 00233 4
                    DECLARE (H,L) BYTE;
                    RETURN SHL(DOUBLE(H),8) OR L;
 00234
       4
 00235
                    END MAKESDOUBLE:
 00236 3
               DIAGNOSE: PROCEDURE;
 ØØ237
        3
 00238
 00239
                DECLARE M BASED TA BYTE:
 00240 4
 00241 4
                NEWLINE: PROCEDURE;
                    CALL CRLF; CALL PRINTADDR(TA); CALL PRINTCHAR(':')
 00242 5
;
 00243
                    CALL PRINTCHAR( '):
 00244 5
                    END NEWLINE:
 00245
       4
 00246 4
               /* PRINT DIAGNOSTIC INFORMATION AT THE CONSOLE */
                    CALL PRINT(.'LOAD ADDRESS $'); CALL PRINTADDR(TA); CALL PRINT(.'ERROR ADDRESS $'); CALL PRINTADDR(LA);
 00247 4
 00248
 00249
                    CALL PRINT (. BYTES READ: $ ); CALL NEWLINE:
 00250 4
 00251 4
                    DO WHILE TA < LA;
                    IF (LOW(TA) AND OFH) = 0 THEN CALL NEWLINE;
 00252
       4
 00253 5
                    CALL PRINTHEX (MBUFF (TA-L)); TA=TA+1;
 00254 5
                    CALL PRINTCHAR( ');
 00255 5
                    END:
 00256 4
                CALL CRLF;
 00257 4
                HALT:
               END DIAGNOSE:
 00258 4
 00259
        3
 00260
        3
                /* INITIALIZE */
 ØØ261
        3
 00262 3
                SA, FA, NB = 0;
 00263
        3
                SP = STACKPOINTER;
 00264
        3
                P = \emptyset; /* PARAGRAPH COUNT */
                TA, LA, L = 100H; /* BASE ADDRESS OF TRANSIENT ROUTINES
 00265 3
 */
 00266
               IF FALSE THEN
                    CHARERR: /* ARRIVE HERE IF NON-HEX DIGIT IS ENCOU
 00267
        3
NTERED */
                    DO: /* RESTORE STACKPOINTER */ STACKPOINTER = SP;
 00268
        3
 00269 4
                    CALL PRINT (. NON-HEXADECIMAL DIGIT ENCOUNTERED $
 00270 4
                    CALL DIAGNOSE:
 00271
                    END;
 00272
        3
 00273
        3
 00274
        3
               /* READ RECORDS UNTIL :00XXXX IS ENCOUNTERED */
 00275
        3
 00276 3
                    DO FOREVER:
 00277
        3
                    /* SCAN THE : */
 00278
                        DO WHILE GETCHAR <> ':';
 00279
                        END;
```

```
00280
 00281
                      /* SET CHECK SUM TO ZERO, AND SAVE THE RECORD LENG
TH */
                      CS = \emptyset;
 00282
 00283
                      /* MAY BE THE END OF TAPE */
                                                                      37
 00284
                      IF (RL := READCS) = \emptyset THEN
 00285
                              GO TO FIN:
 00286
                      NB ≈ NB + RL;
 00287
 00288
                      TA, LA = MAKE$DOUBLE(READCS, READCS);
 00289
                     IF SA = \emptyset THEN SA = LA;
 00290
00291
 00292
                      /* READ THE RECORD TYPE (NOT CURRENTLY USED) */
 00293
                      RT = READCS;
 00294
 00295
                      /* PROCESS EACH BYTE */
 00296
                           DO WHILE (RL := RL - 1) <> 255;
 00297
                           CALL SETMEM (READCS); LA = LA+1;
 00298
         5
 00299
                      IF LA > FA THEN FA = LA - 1;
 00300
                      /* NOW READ CHECKSUM AND COMPARE */
 00301
 00302
                      IF CS + READBYTE <> 0 THEN
             DO: CALL PRINT(. CHECK SUM ERROR $ 1;
 00303
 00304
                           CALL DIAGNOSE:
 00305
         5
                          END;
 00306
         4
                      END:
         3
 00307
                 FIN:
 00308
         3
                 /* EMPTY THE BUFFERS */
 00309
         3
 00310
        3
                  TA = LA:
        3
 00311
                      DO WHILE L < TA;
 00312 3
                      CALL SETMEM(\emptyset); LA = LA+1;
                      END;
 00313
 00314
         3
                 /* PRINT FINAL STATISTICS */
                 CALL PRINT(. FIRST ADDRESS $ ); CALL PRINTADDR(SA);
CALL PRINT(. LAST ADDRESS $ ); CALL PRINTADDR(FA);
CALL PRINT(. BYTES READ $ ); CALL PRINTADDR(NB);
CALL PRINT(. RECORDS WRITTEN $ ); CALL PRINTHEX(P);
 00315
         3
 00316
 00317
         3
 ØØ318
         3
 00319
                 CALL CRLF:
 00320
        3
 00321
         3
                 END RELOC:
 00322
 00323
             /* ARRIVE HERE FROM THE SYSTEM MONITOR, READY TO READ THE
 HEX TAPE
 00324
         2
 00325
              /* SET UP STACKPOINTER IN THE LOCAL AREA */
 00326
         2
             DECLARE STACK(16) ADDRESS, SP ADDRESS;
         2
             SP = STACKPOINTER; STACKPOINTER = .STACK(LENGTH(STACK));
 00327
 00328
         2
        2
 00329
             SBP = LENGTH(SBUFF):
 00330 2
                /* SET UP THE SOURCE FILE */
 00331
         2
                  CALL MOVE (FCBA, .SFCB, 33);
        2
                  CALL MOVE(.('HEX',0),.SFCB(9),4);
 00332
 00333 2
                  CALL SEARCH (.SFCB);
 00334 2
                 IF (RFLAG := DCNT = 255) THEN
 00335 2
                      CALL PRINT(. SOURCE IS READER$ ); ELSE
 00336
                      DO; CALL PRINT(. SOURCE IS DISK$');
```

```
00337
                     CALL OPEN (.SFCB);
 00338 3
                      IF DCNT = 255 THEN CALL PRINT(. -CANNOT OPEN SOURC
E$ 1;
 00339
                      END:
                                                                     38
 00340 2
                 CALL CRLF:
 00341 2
                 CALL MOVE (. 'COM', FCBA+9,3);
 00342 2
 00343 2
 00344 2
              /* REMOVE ANY EXISTING FILE BY THIS NAME */
 00345 2
              CALL DELETE (FCBA);
 00346 2
              /* THEN OPEN A NEW FILE */
              CALL MAKE (FCBA); FCB(32) = 0; /* CREATE AND SET NEXT RECORD */
IF DCNT = 255 THEN CALL PRINT(. NO MORE DIRECTORY SPACES
 00347 2
 00348 2
); ELSE
 00349 2
                      DO; CALL RELOC;
 00350 3
                      CALL CLOSE (FCBA);
                      IF DCNT = 255 THEN CALL PRINT (. CANNOT CLOSE FILE$
 00351 3
);
 00352 3
                      END:
 00353 2
              CALL CRLF;
00354
 00355 2
              /* RESTORE STACKPOINTER FOR RETURN */
 00356 2
             STACKPOINTER = SP;
 00357 2
             RETURN 0:
 00358
       2
             END LOADCOM;
 00359 1
 00360 1
             EOF
```

•

|  |   | • |
|--|---|---|
|  |   |   |
|  |   |   |
|  |   |   |
|  | ÷ |   |
|  |   |   |
|  |   |   |
|  |   |   |
|  |   | • |
|  |   |   |
|  |   |   |
|  |   |   |
|  |   |   |
|  |   |   |
|  |   |   |
|  |   |   |
|  |   |   |
|  |   |   |
|  |   |   |
|  |   |   |
|  |   |   |
|  |   |   |
|  |   |   |
|  |   |   |
|  |   |   |
|  |   |   |
|  |   |   |
|  |   |   |
|  |   |   |
|  |   |   |
|  |   |   |
|  |   |   |
|  |   |   |
|  |   |   |